## **Wn-KZ Wniosek o zwrot dodatkowych kosztów związanych z zatrudnianiem pracowników niepełnosprawnych (Część I)**

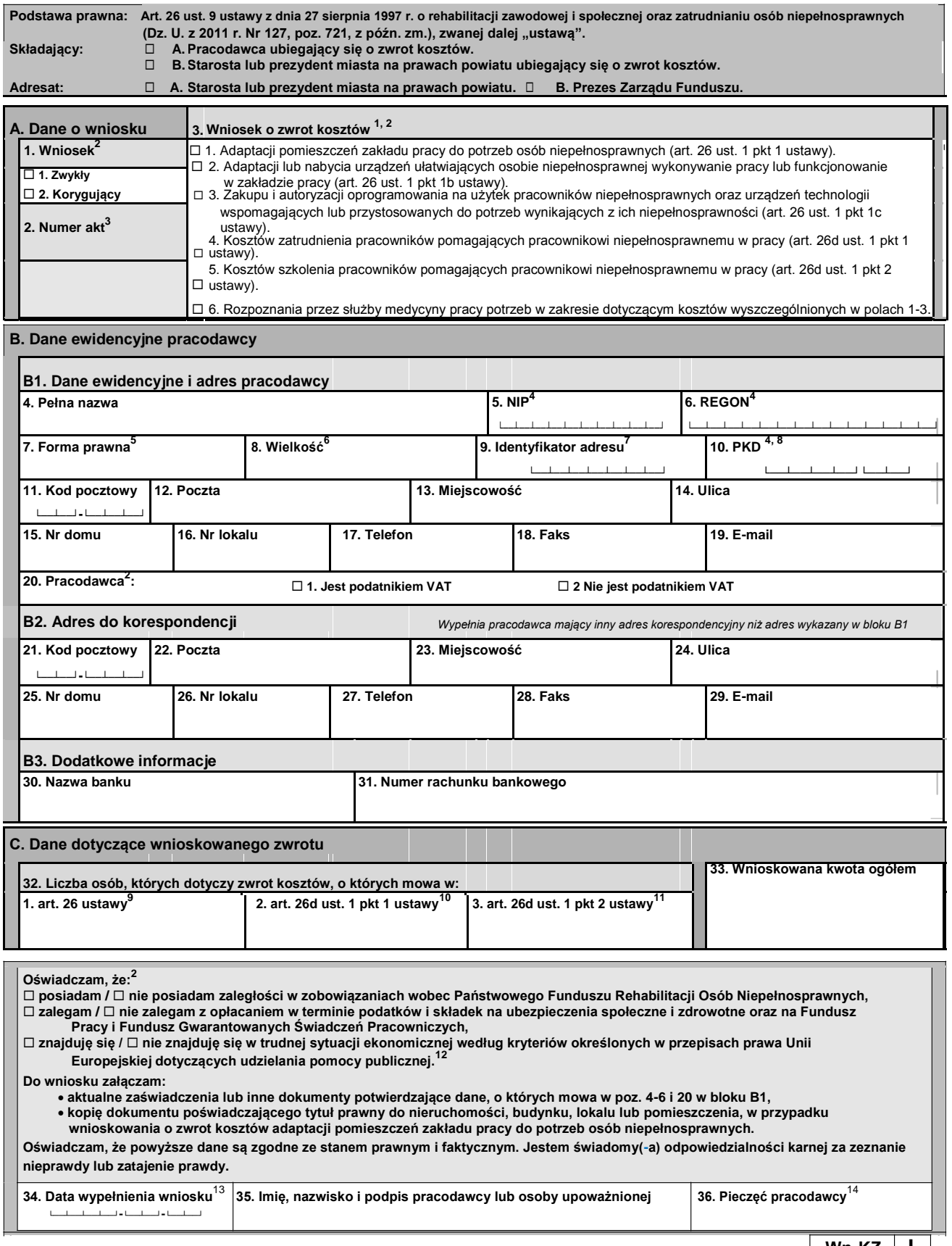

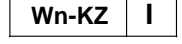

## **Objaśnienia do I części formularza Wn-KZ**

<sup>1</sup> W przypadku zaznaczenia pola 1, 2, 3 lub 6 w poz. 3 w Części I należy dodatkowo wypełnić Część II wniosku. W przypadku zaznaczenia pola 4 w poz. 3 należy dodatkowo wypełnić Część III wniosku. W przypadku zaznaczenia pola 5 w poz. 3 należy dodatkowo wypełnić Część IV wniosku. <sup>2</sup> W odpowiednim polu wstawić X.

 $3$  Wypełnia adresat (odpowiednio: starosta lub Prezes Zarządu Funduszu).

<sup>4</sup> Wpisać numer, o ile jego nadanie wynika z przepisów prawa.

5 Należy podać kod odpowiadający formie prawnej pracodawcy: 1A – przedsiębiorstwo państwowe, 1B – jednoosobowa spółka Skarbu Państwa, 1C – jednoosobowa spółka jednostki samorządu terytorialnego, w rozumieniu przepisów o gospodarce komunalnej, 1D – spółka akcyjna albo spółka z ograniczoną odpowiedzialnością, w stosunku do których Skarb Państwa, jednostka samorządu terytorialnego, przedsiębiorstwo państwowe lub jednoosobowa spółka Skarbu Państwa są podmiotami, które posiadają uprawnienia takie jak przedsiębiorcy dominujący w rozumieniu przepisów o ochronie konkurencji i konsumentów, 2 – pracodawca nienależący do kategorii określonych kodem od 1A do 1D.<br>6 Neletu nadać adnoviadni kadu 0

Należy podać odpowiedni kod: 0 – mikroprzedsiębiorca, kod 1 – przedsiębiorca mały, kod 2 – przedsiębiorca średni, kod 3 – inny przedsiębiorca. Wpisując kod, należy brać pod uwagę dane na ostatni dzień roku poprzedzającego rok sprawozdawczy. 7

Należy podać pełne, siedmiocyfrowe oznaczenie gminy, na obszarze której pracodawca ma siedzibę lub miejsce zamieszkania – zgodnie z rozporządzeniem Rady Ministrów z dnia 15 grudnia 1998 r. w sprawie szczegółowych zasad prowadzenia, stosowania i udostępniania krajowego rejestru urzędowego podziału terytorialnego kraju oraz związanych z tym obowiązków organów administracji rządowej i jednostek samorządu terytorialnego (Dz. U. Nr 157, poz. 1031, z późn. zm.). Identyfikatory terytorialne gmin dostępne są na stronie internetowej Głównego Urzędu Statystycznego oraz Państwowego Funduszu Rehabilitacji Osób Niepełnosprawnych. 8

Należy wpisać klasę rodzaju działalności (4 pierwsze znaki) zgodnie z rozporządzeniem Rady Ministrów z dnia 24 grudnia 2007 r. w sprawie Polskiej Klasyfikacji Działalności (PKD) (Dz. U. Nr 251, poz. 1885, z późn. zm.). <sup>9</sup>

Należy podać liczbę osób niepełnosprawnych, których dotyczy zwrot kosztów określonych w art. 26 ustawy.

<sup>10</sup> Należy podać liczbę osób pomagających pracownikowi niepełnosprawnemu, których dotyczy zwrot kosztów określonych w art. 26d ust. 1 pkt 1 ustawy.

<sup>11</sup> Należy podać liczbę osób pomagających pracownikowi niepełnosprawnemu, których dotyczy zwrot kosztów określonych w art. 26d ust. 1 pkt 2 ustawy.

<sup>12</sup>Kryteria te są określone w art. 2 pkt 18 rozporządzenia Komisji (UE) nr 651/2014 z dnia 17 czerwca 2014 r. uznającego niektóre rodzaje pomocy za zgodne z rynkiem wewnętrznym w zastosowaniu art. 107 i 108 Traktatu (Dz. Urz. UE L 187 z 26.06.2014, str. 1). Wypełnia pracodawca, dla którego zwrot kosztów stanowi pomoc publiczną.<br>Wypełnia pracodawca, dla którego zwrot kosztów stanowi pomoc publiczną.

<sup>2</sup>Należy podać datę w formacie: rok-miesiąc-dzień.

14Należy wypełnić w przypadku składania wniosku w formie dokumentu pisemnego, jeżeli pracodawca posiada pieczęć.